## NETMANAGEIT

# Intelligence Report TinyTurla-NG: In-depth tooling and command and control analysis

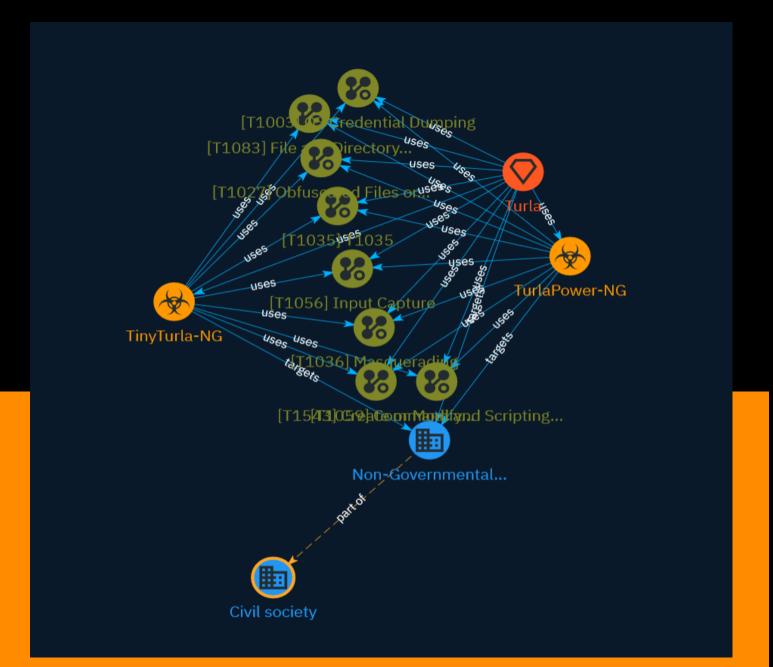

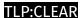

# Table of contents

| O            | 10  | V 1  | . ^ |       |
|--------------|-----|------|-----|-------|
|              | ,,, | 1 1/ | 14  | 11/1/ |
| $\mathbf{C}$ | v C | ıv   | ı   | ·vv   |
| _            |     |      |     |       |
|              |     |      |     |       |

| • | Description | 3 |
|---|-------------|---|
| • | Confidence  | 3 |
| • | Content     | 4 |

#### **Entities**

| • | Attack-Pattern | 5  |
|---|----------------|----|
| • | Malware        | 10 |
| • | Intrusion-Set  | 11 |
| • | Sector         | 12 |

#### **External References**

• External References 13

Table of contents

## Overview

#### Description

Cisco Talos, in cooperation with CERT.NGO, has discovered new malicious components used by the Turla APT group. The investigation revealed details of the command and control scripts, including handling of requests and a web shell component. Three distinct PowerShell command sets were issued to the TinyTurla-NG backdoor to enumerate, stage, and exfiltrate files. Talos also uncovered the use of a modified Chisel tunneling tool, a privilege elevation tool, and credential harvesting scripts deployed via TinyTurla-NG.

#### Confidence

This value represents the confidence in the correctness of the data contained within this report.

15 / 100

3 Overview

# Content

N/A

4 Content

## Attack-Pattern

| Name          |
|---------------|
| T1035         |
| ID .          |
| T1035         |
| Name          |
| Input Capture |
| ID            |
| T1056         |
|               |

#### **Description**

Adversaries may use methods of capturing user input to obtain credentials or collect information. During normal system usage, users often provide credentials to various different locations, such as login pages/portals or system dialog boxes. Input capture mechanisms may be transparent to the user (e.g. [Credential API Hooking](https://attack.mitre.org/techniques/T1056/004)) or rely on deceiving the user into providing input into what they believe to be a genuine service (e.g. [Web Portal Capture](https://attack.mitre.org/techniques/T1056/003)).

#### **Name**

File and Directory Discovery

ID

T1083

#### **Description**

Adversaries may enumerate files and directories or may search in specific locations of a host or network share for certain information within a file system. Adversaries may use the information from [File and Directory Discovery](https://attack.mitre.org/techniques/T1083) during automated discovery to shape follow-on behaviors, including whether or not the adversary fully infects the target and/or attempts specific actions. Many command shell utilities can be used to obtain this information. Examples include `dir`, `tree`, `ls`, `find`, and `locate`.(Citation: Windows Commands JPCERT) Custom tools may also be used to gather file and directory information and interact with the [Native API](https://attack.mitre.org/techniques/T106). Adversaries may also leverage a [Network Device CLI] (https://attack.mitre.org/techniques/T1059/008) on network devices to gather file and directory information (e.g. `dir`, `show flash`, and/or `nvram`).(Citation: US-CERT-TA18-106A)

#### **Name**

Command and Scripting Interpreter

ID

T1059

#### Description

Adversaries may abuse command and script interpreters to execute commands, scripts, or binaries. These interfaces and languages provide ways of interacting with computer systems and are a common feature across many different platforms. Most systems come with some built-in command-line interface and scripting capabilities, for example, macOS and Linux distributions include some flavor of [Unix Shell](https://attack.mitre.org/techniques/T1059/004) while Windows installations include the [Windows Command Shell] (https://attack.mitre.org/techniques/T1059/003) and [PowerShell](https://attack.mitre.org/techniques/T1059/001). There are also cross-platform interpreters such as [Python]

(https://attack.mitre.org/techniques/T1059/006), as well as those commonly associated with client applications such as [JavaScript](https://attack.mitre.org/techniques/T1059/007) and [Visual Basic](https://attack.mitre.org/techniques/T1059/005). Adversaries may abuse these technologies in various ways as a means of executing arbitrary commands. Commands and scripts can be embedded in [Initial Access](https://attack.mitre.org/tactics/TA0001) payloads delivered to victims as lure documents or as secondary payloads downloaded from an existing C2. Adversaries may also execute commands through interactive terminals/shells, as well as utilize various [Remote Services](https://attack.mitre.org/techniques/T1021) in order to achieve remote Execution. (Citation: Powershell Remote Commands)(Citation: Cisco IOS Software Integrity Assurance - Command History)(Citation: Remote Shell Execution in Python)

#### **Name**

Obfuscated Files or Information

ID

T1027

#### **Description**

Adversaries may attempt to make an executable or file difficult to discover or analyze by encrypting, encoding, or otherwise obfuscating its contents on the system or in transit. This is common behavior that can be used across different platforms and the network to evade defenses. Payloads may be compressed, archived, or encrypted in order to avoid detection. These payloads may be used during Initial Access or later to mitigate detection. Sometimes a user's action may be required to open and [Deobfuscate/Decode Files or Information](https://attack.mitre.org/techniques/T1140) for [User Execution](https:// attack.mitre.org/techniques/T1204). The user may also be required to input a password to open a password protected compressed/encrypted file that was provided by the adversary. (Citation: Volexity PowerDuke November 2016) Adversaries may also use compressed or archived scripts, such as JavaScript. Portions of files can also be encoded to hide the plain-text strings that would otherwise help defenders with discovery. (Citation: Linux/ Cdorked.A We Live Security Analysis) Payloads may also be split into separate, seemingly benign files that only reveal malicious functionality when reassembled. (Citation: Carbon Black Obfuscation Sept 2016) Adversaries may also abuse [Command Obfuscation](https:// attack.mitre.org/techniques/T1027/010) to obscure commands executed from payloads or directly via [Command and Scripting Interpreter](https://attack.mitre.org/techniques/ T1059). Environment variables, aliases, characters, and other platform/language specific semantics can be used to evade signature based detections and application control

mechanisms. (Citation: FireEye Obfuscation June 2017) (Citation: FireEye Revoke-Obfuscation July 2017)(Citation: PaloAlto EncodedCommand March 2017)

#### **Name**

Masquerading

ID

T1036

#### **Description**

Adversaries may attempt to manipulate features of their artifacts to make them appear legitimate or benign to users and/or security tools. Masquerading occurs when the name or location of an object, legitimate or malicious, is manipulated or abused for the sake of evading defenses and observation. This may include manipulating file metadata, tricking users into misidentifying the file type, and giving legitimate task or service names. Renaming abusable system utilities to evade security monitoring is also a form of [Masquerading](https://attack.mitre.org/techniques/T1036).(Citation: LOLBAS Main Site) Masquerading may also include the use of [Proxy](https://attack.mitre.org/techniques/T1090) or VPNs to disguise IP addresses, which can allow adversaries to blend in with normal network traffic and bypass conditional access policies or anti-abuse protections.

#### **Name**

Create or Modify System Process

ID

T1543

#### **Description**

Adversaries may create or modify system-level processes to repeatedly execute malicious payloads as part of persistence. When operating systems boot up, they can start processes that perform background system functions. On Windows and Linux, these system processes are referred to as services. (Citation: TechNet Services) On macOS, launchd

processes known as [Launch Daemon](https://attack.mitre.org/techniques/T1543/004) and [Launch Agent](https://attack.mitre.org/techniques/T1543/001) are run to finish system initialization and load user specific parameters.(Citation: AppleDocs Launch Agent Daemons) Adversaries may install new services, daemons, or agents that can be configured to execute at startup or a repeatable interval in order to establish persistence. Similarly, adversaries may modify existing services, daemons, or agents to achieve the same effect. Services, daemons, or agents may be created with administrator privileges but executed under root/SYSTEM privileges. Adversaries may leverage this functionality to create or modify system processes in order to escalate privileges.(Citation: OSX Malware Detection)

#### **Name**

OS Credential Dumping

ID

T1003

#### **Description**

Adversaries may attempt to dump credentials to obtain account login and credential material, normally in the form of a hash or a clear text password, from the operating system and software. Credentials can then be used to perform [Lateral Movement](https://attack.mitre.org/tactics/TA0008) and access restricted information. Several of the tools mentioned in associated sub-techniques may be used by both adversaries and professional security testers. Additional custom tools likely exist as well.

# Malware

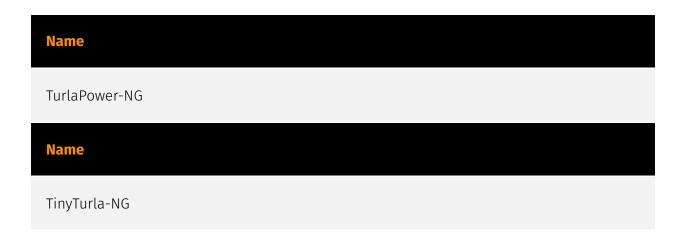

10 Malware

### Intrusion-Set

**Name** 

Turla

#### **Description**

[Turla](https://attack.mitre.org/groups/G0010) is a cyber espionage threat group that has been attributed to Russia's Federal Security Service (FSB). They have compromised victims in over 50 countries since at least 2004, spanning a range of industries including government, embassies, military, education, research and pharmaceutical companies. [Turla](https://attack.mitre.org/groups/G0010) is known for conducting watering hole and spearphishing campaigns, and leveraging in-house tools and malware, such as [Uroburos] (https://attack.mitre.org/software/S0022).(Citation: Kaspersky Turla)(Citation: ESET Gazer Aug 2017)(Citation: CrowdStrike VENOMOUS BEAR)(Citation: ESET Turla Mosquito Jan 2018) (Citation: Joint Cybersecurity Advisory AA23-129A Snake Malware May 2023)

11 Intrusion-Set

## Sector

#### **Name**

Non-Governmental Organizations (NGOs)

#### **Description**

A legally constituted non-commercial organization created by natural or legal persons with no participation or representation of any government.

#### **Name**

Civil society

#### Description

The general public and all non-governmental entities, or individuals independent of governments, which may be linked by interests or activities aiming at promoting the interests and the will of citizens.

12 Sector

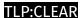

# **External References**

- https://blog.talosintelligence.com/tinyturla-ng-tooling-and-c2/
- https://otx.alienvault.com/pulse/65d85c311941b7fae14734b9

13 External References